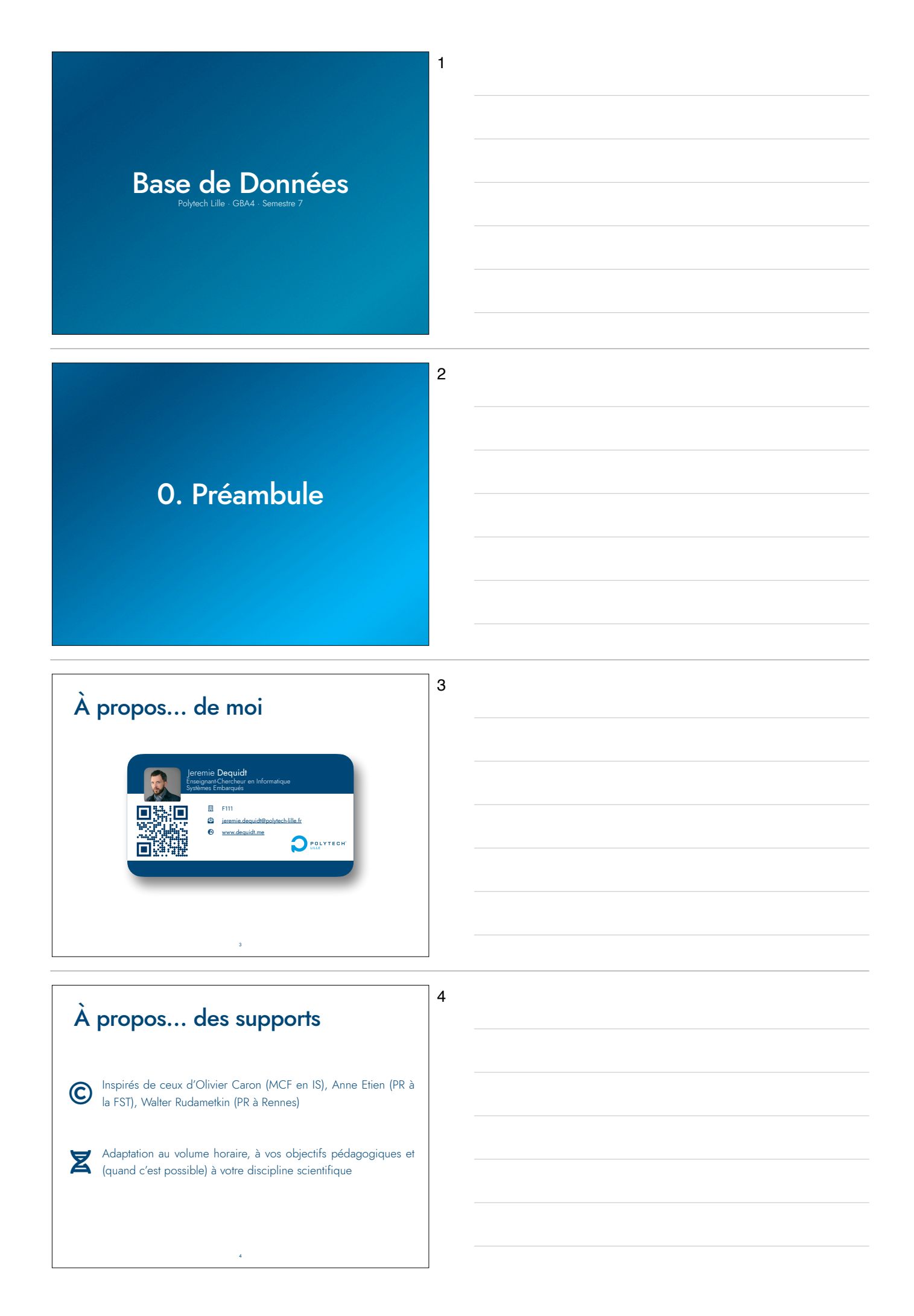

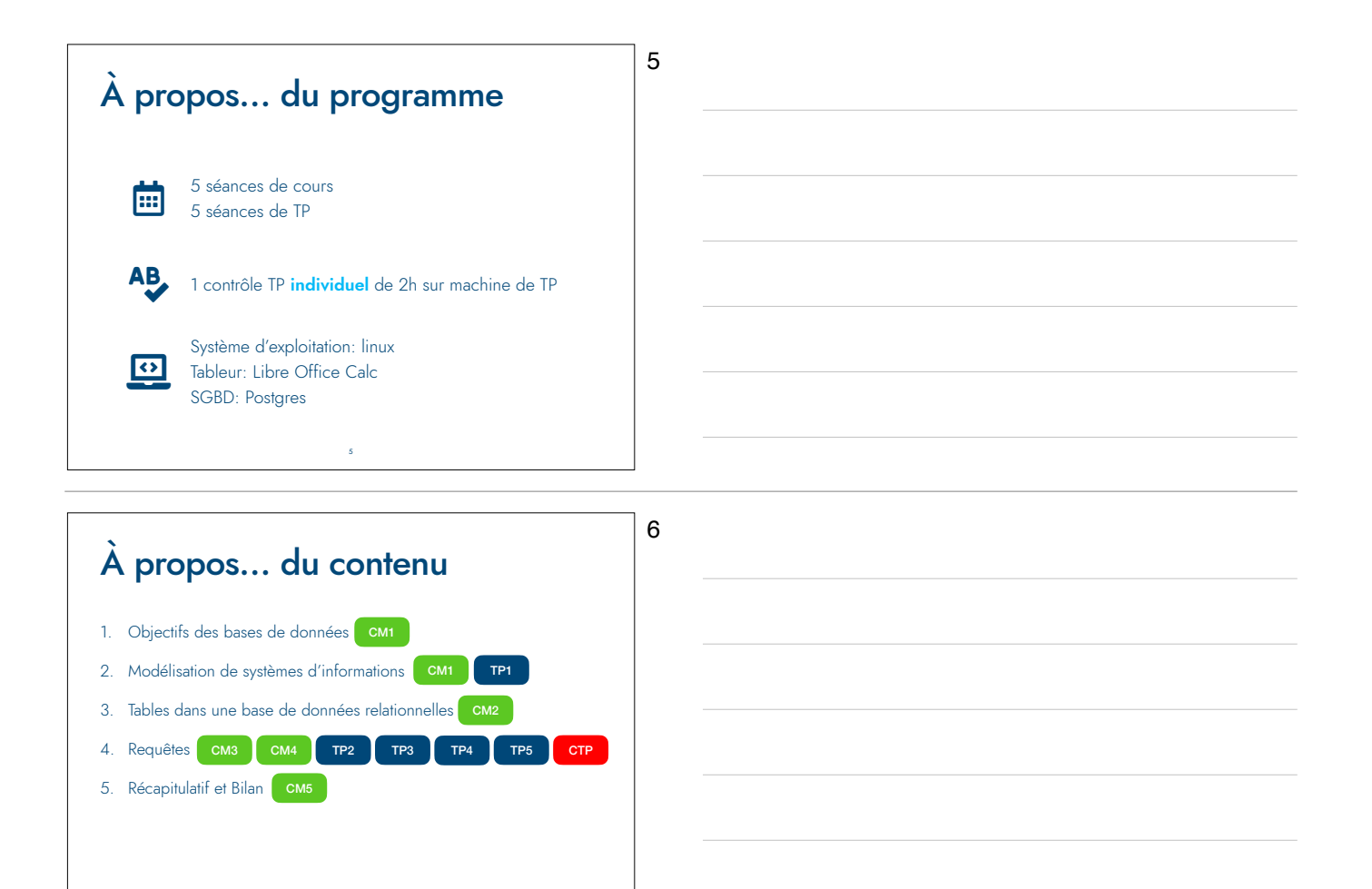

À propos… de la bibliographie

‣ Introduction aux bases de données, *Serge Miranda et José-Maria Busta* 

6

- ‣ Les bases de données relationnelles, *Serge Miranda et José-Maria Busta*
- ‣ Bases de données, *George Gardarin*
- ‣ Des Bases de données à l'Internet, *Philippe Mathieu*
- ▶ Ce support de cours
- ‣ Exercices et examens précédents corrigés

8

7

# 1. Objectifs des BD

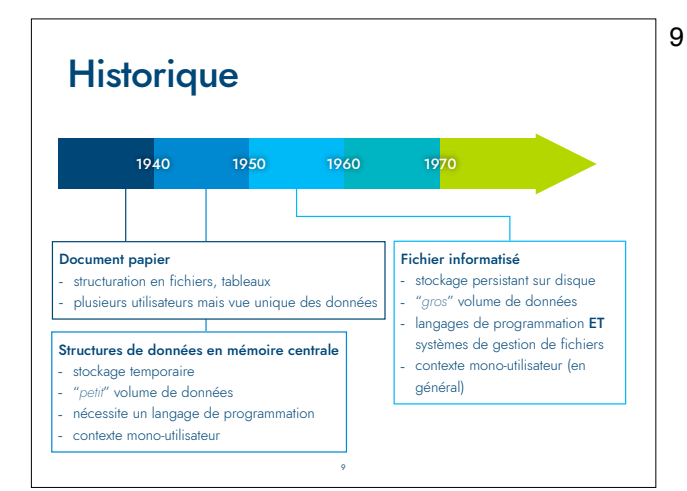

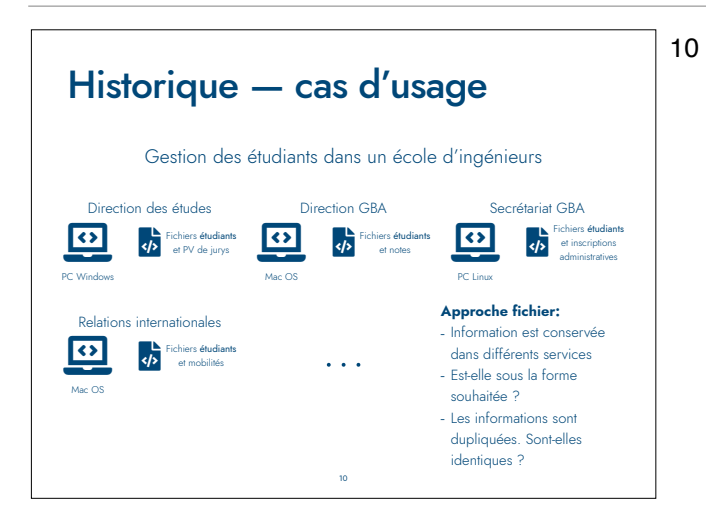

## Historique — fichier informatique

11

- ‣ Problèmes de l'approche fichier:
	- ‣ Fichiers de nature différente, manipulés par des programmes différents, dans des langages différents avec des formalismes différents.
	- ‣ Difficulté à saisir les liens entre les données
	- ‣ Pas de partage de données entre les utilisateurs
	- **Centralisation** physique, mais pas logique.
	- ‣ Dépendance entre les données et les traitements
	- ‣ Absence de gestion de la sécurité des données
	- ‣ Pour toute nouvelle application, où sont les informations utiles ?

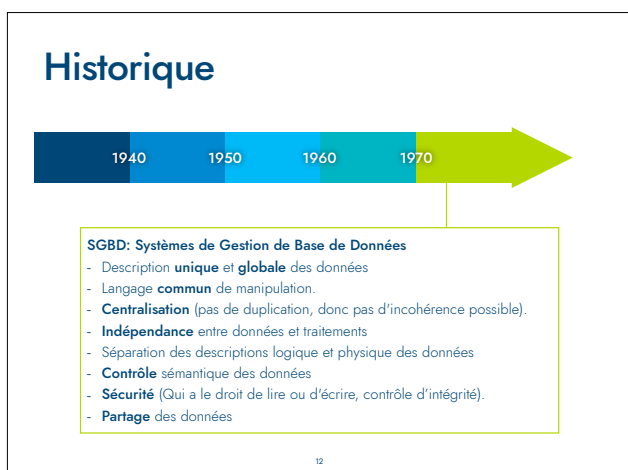

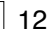

#### Tableur vs Base de Données

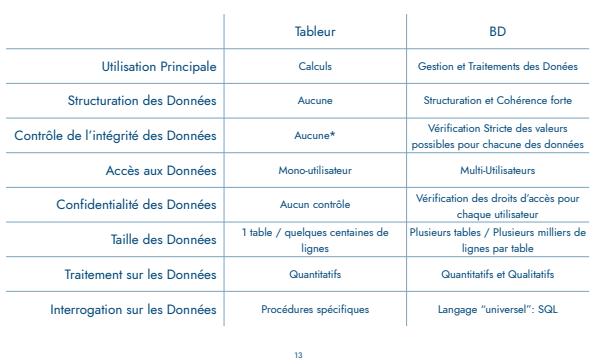

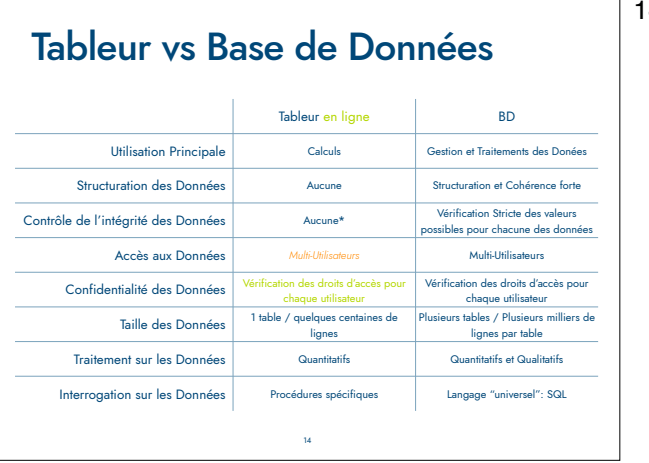

14

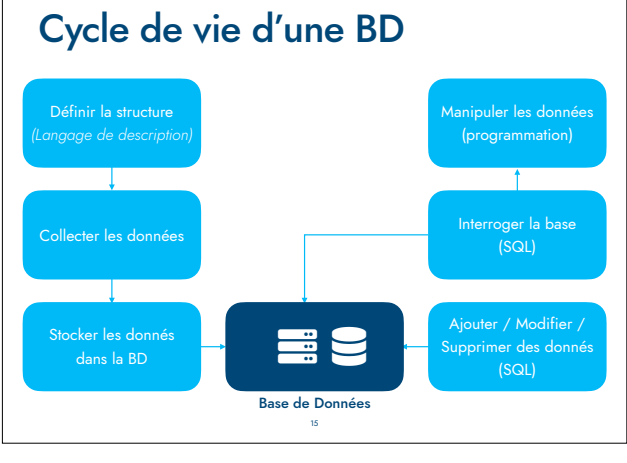

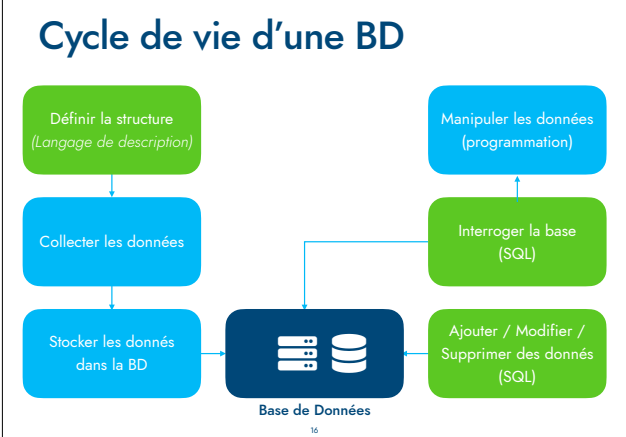

16

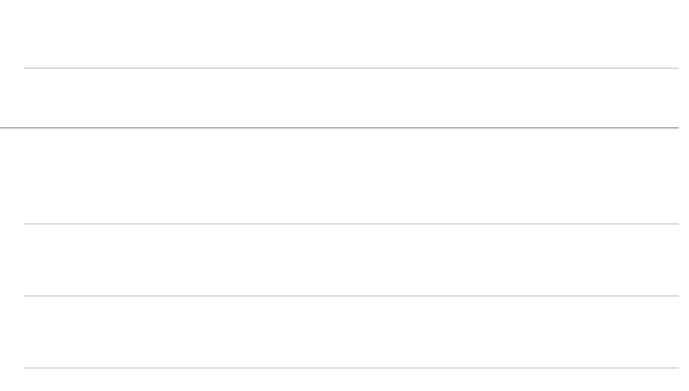

 $\overline{\phantom{0}}$ 14

15

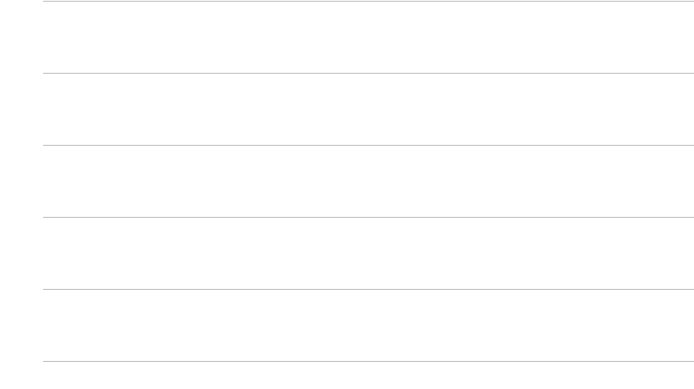

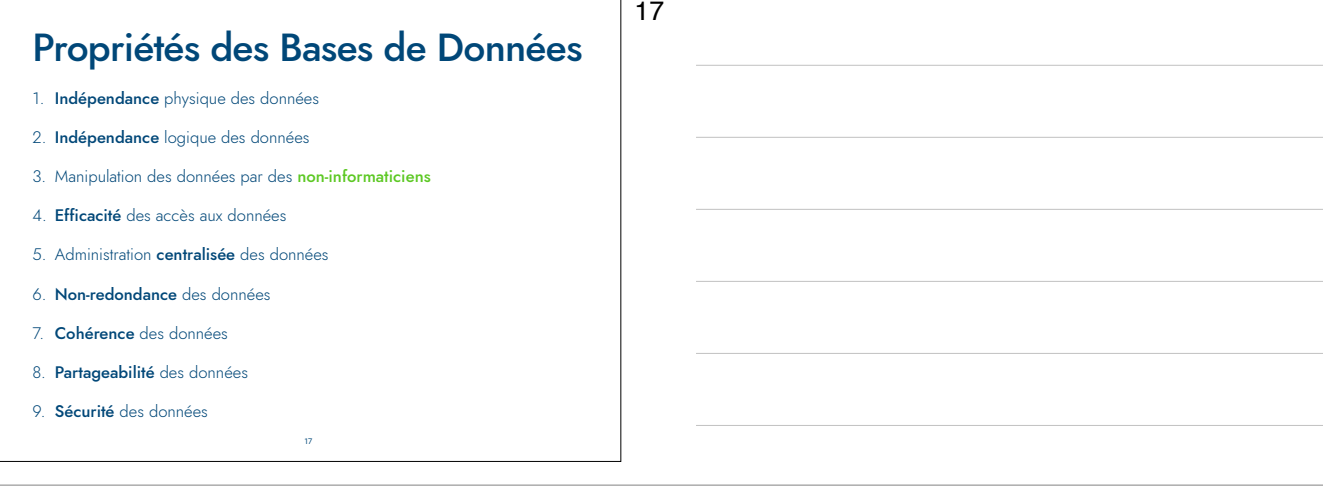

#### Indépendance Physique

18

- ‣ Représentation du monde réel sous forme indépendante de la structure physique
- ‣ En informatique, les utilisateurs de SGBD n'ont pas à se soucier de: la structure de stockage, fichiers, listes, tableaux, disque dur, système de sauvegarde
- ‣ Le point d'entrée est la connexion au serveur de base de données sans connaître les détails de l'infrastructure

# Indépendance Logique

19

‣ Idée : chaque utilisateur doit pouvoir ne connaître qu'une partie de la sémantique des données et ne voir qu'une partie des données

18

- ‣ Avantages :
	- ✓ On peut modifier (virtuellement) la structure
	- ✓ On ne dispose que des informations pertinentes
	- ✓ Sécurité (on ne peut pas accéder à des données qu'on ne connaît pas).
	- ✓ Plusieurs représentations sont possibles destinées à un utilisateur ou un groupe d'utilisateurs

19

## Manipulation des données

- ▶ Les utilisateurs peuvent
	- ‣ consulter les données
	- ‣ les mettre à jour
- ‣ Il faut donc définir un langage le plus simple et le plus intuitif possible :
	- ‣ *QBE* (Query By Example) : simple pour des requêtes simples (graphique)
	- ‣ *SQL* (Structured Query Language) : standard de fait, très puissant

# Manipulation des données

‣ *QBE* (Query By Example) : simple pour des requêtes simples (graphique)

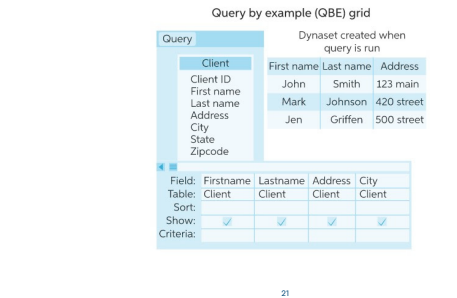

Manipulation des données

22

21

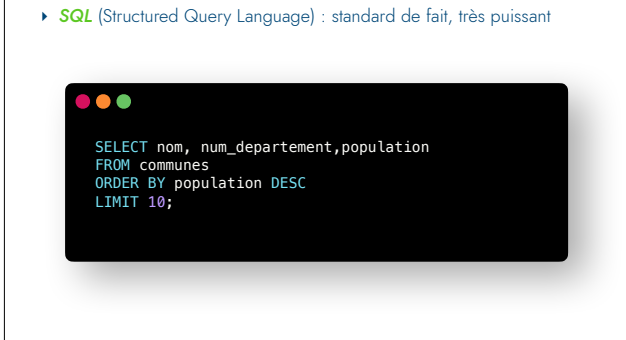

22

#### Efficacité de l'accès

23

- ‣ *Réservé* aux utilisateurs informaticiens :
	- ‣ Offrir un langage de programmation et une bibliothèque pour la gestion des BD
		- ‣ Propriétaires: *PL-SQL* (Oracle), *VBA* (Microsoft), *libpostgres* (C), php…
		- ‣ Standards: *OBDC* (Microsoft), *JDBC* (Sun JavaSoft)
	- ‣ Algorithmes d'optimisation des requêtes pour minimiser la charge du réseau

23

24

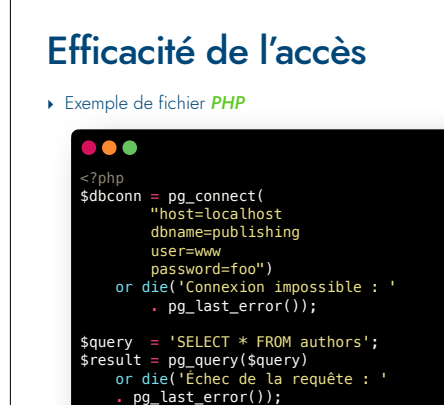

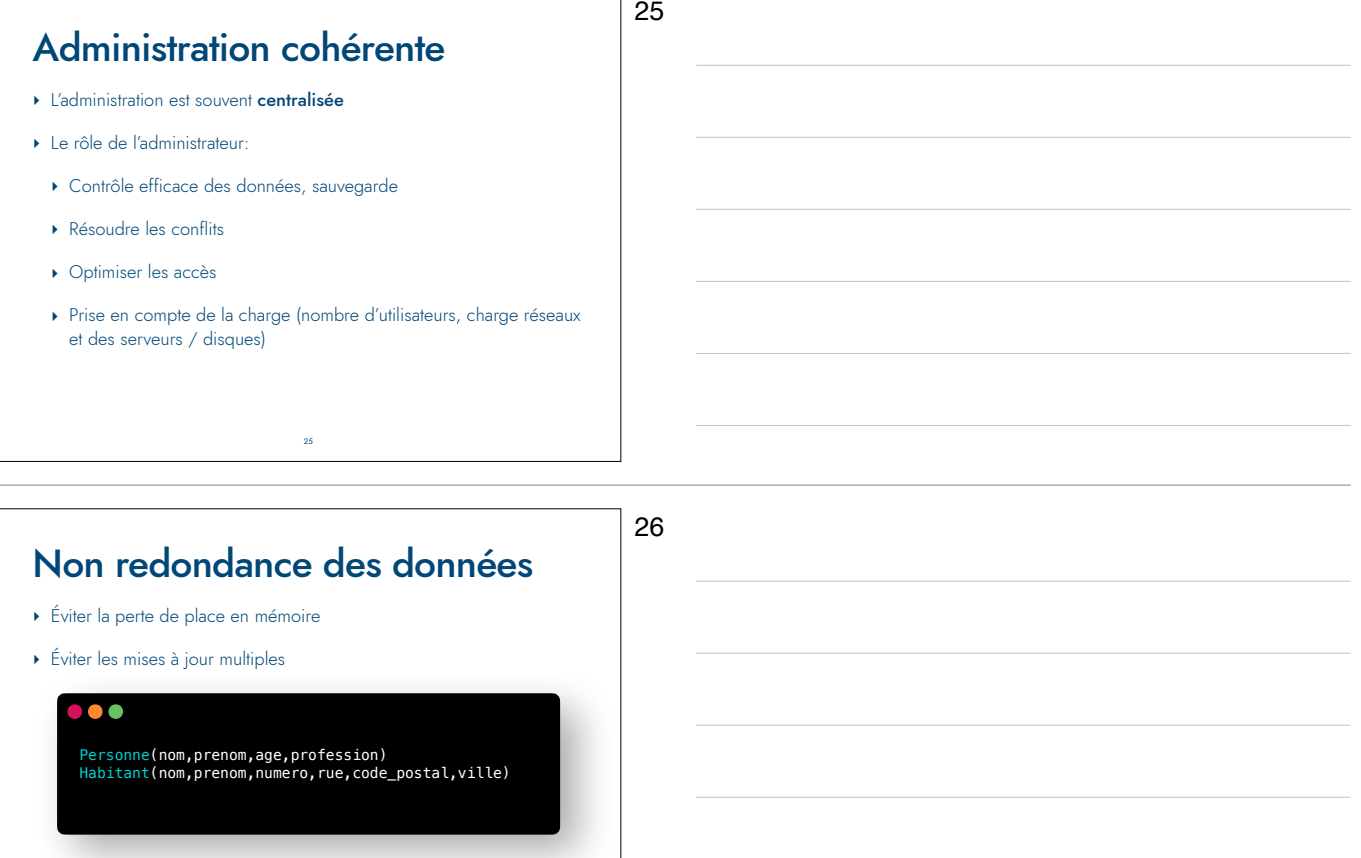

‣ Problèmes ? Duplication (nom,prenom), cohérence pour les mises à jour

26

27

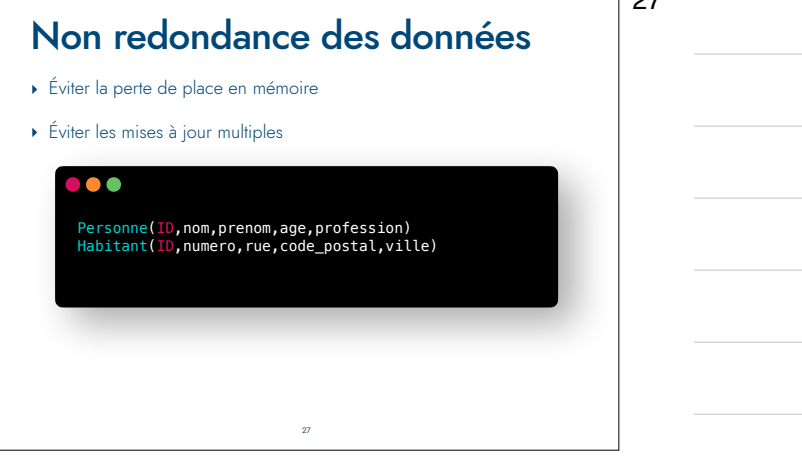

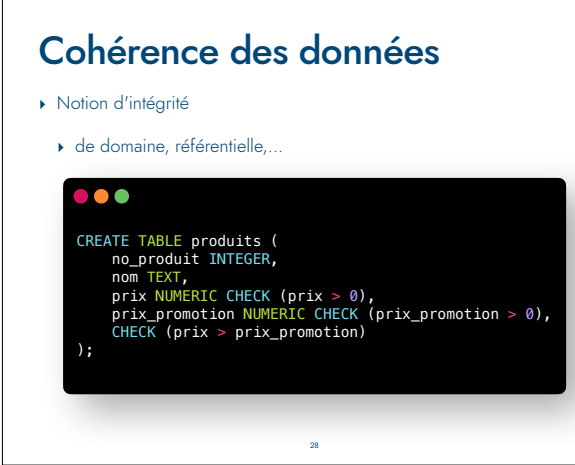

#### Cohérence des données

- ‣ Notion d'intégrité
- ‣ de domaine, référentielle,…
- ‣ Fournir des outils de contrôle automatique

#### $\bullet$

SellEndDate >= SellStartDate OR SellEndDate IS NULL; zip LIKE '[0-9][0-9][0-9][0-9][0-9]';

29

## Partageabilité des données

30

29

- ‣ Permettre aux applications de partager les données de la base dans le temps mais aussi simultanément.
- ‣ L'utilisateur n'a pas à se soucier des autres accès
- ‣ Systèmes de transactions pour garantir que la base de données est dans un état cohérent (éviter ajout / modifications / suppressions sur une même donnée simultanément)

#### Sécurité des données

31

- ‣ Fournir des mécanismes pour définir des droits d'accès.
- ‣ Les données doivent être protégées contre les accès non autorisés ou mal intentionnés.
- ‣ Les droits d'accès peuvent également dépendre de la valeur des données
- ‣ *Exemple* : un employé pourra connaître les salaires des personnes qu'il dirige mais pas des autres employés de l'entreprise.

31

## Autres qualités d'un SGBD

32

- ‣ Gérer de grandes quantités de données (data-warehouse)
- ‣ Gérer des données réparties sur plusieurs serveurs
- ‣ Accepter un grand nombre de connexions
- ‣ Exécuter des requêtes avec un temps de réponse le plus court possible
- ‣ Proposer des mécanismes de reprise après panne (dans un état cohérent), système de réplication,...

- ‣ Avoir une bonne ergonomie
- ‣ Être à un prix abordable

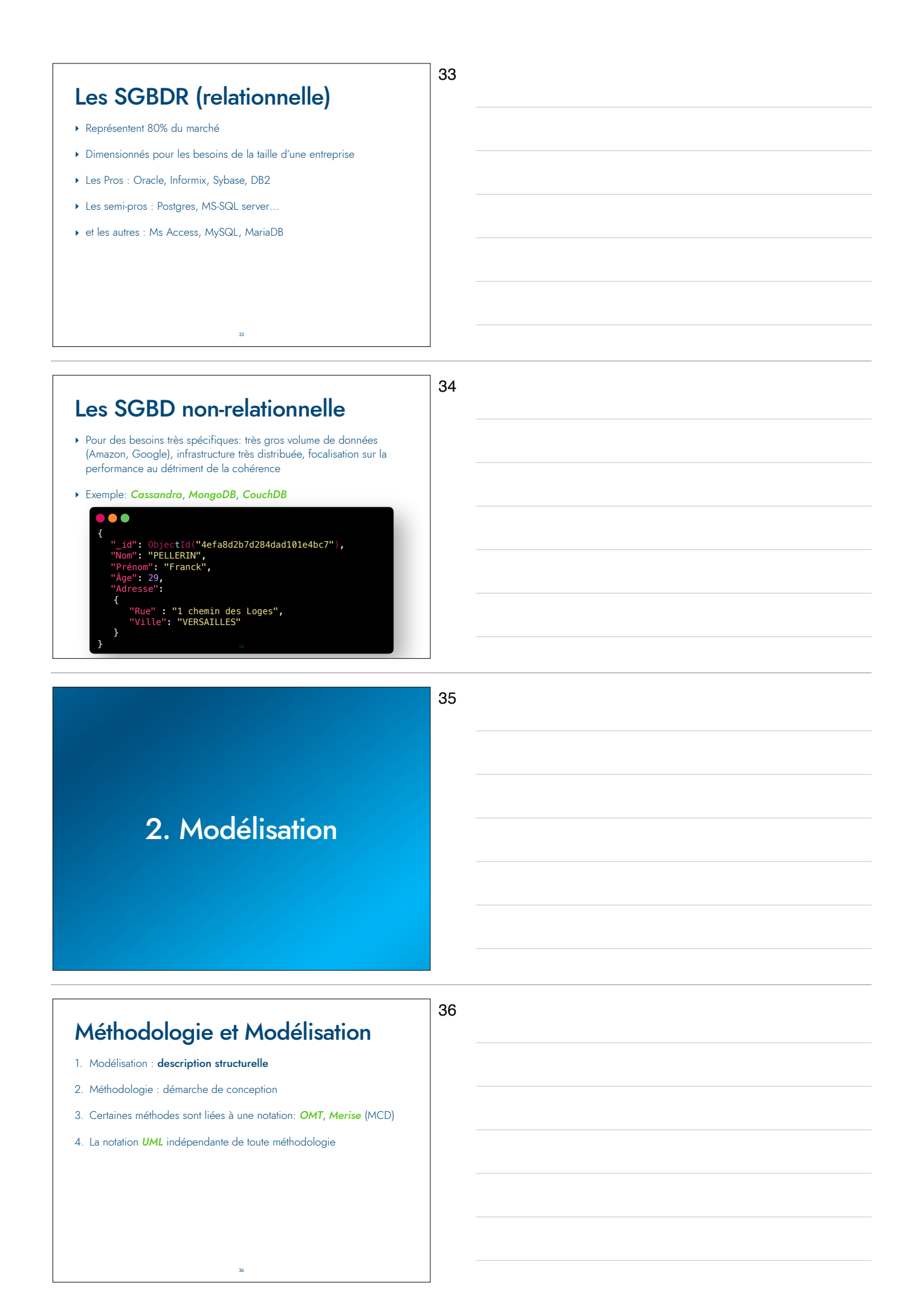

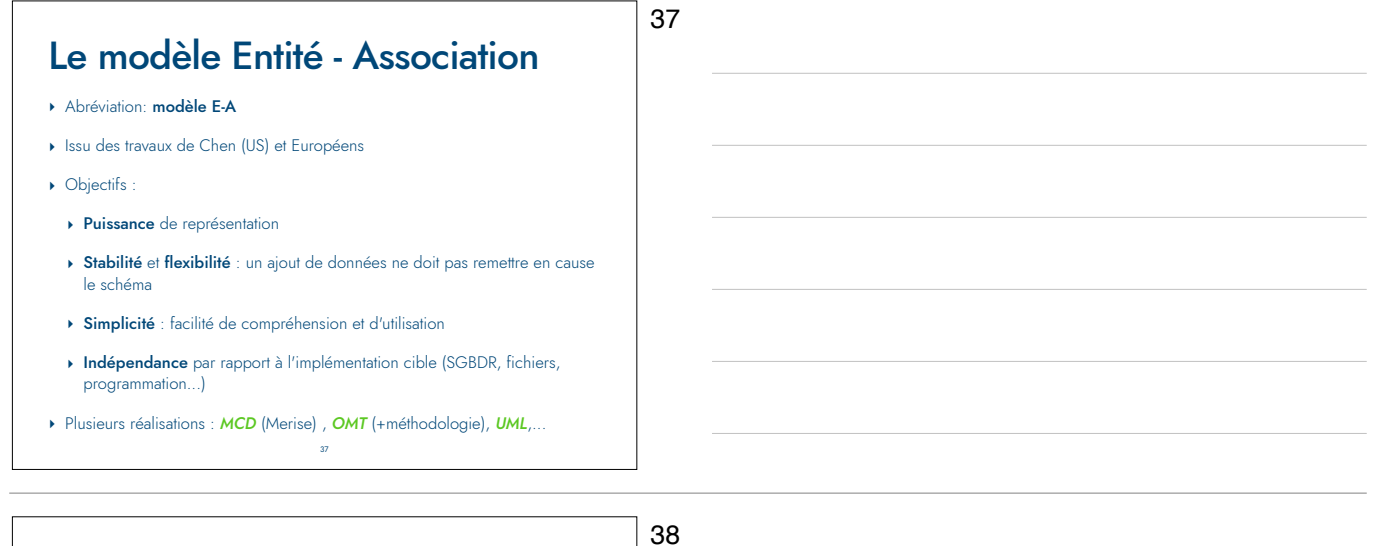

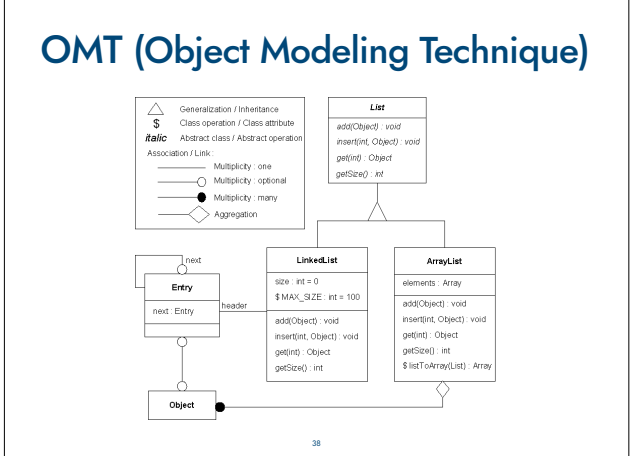

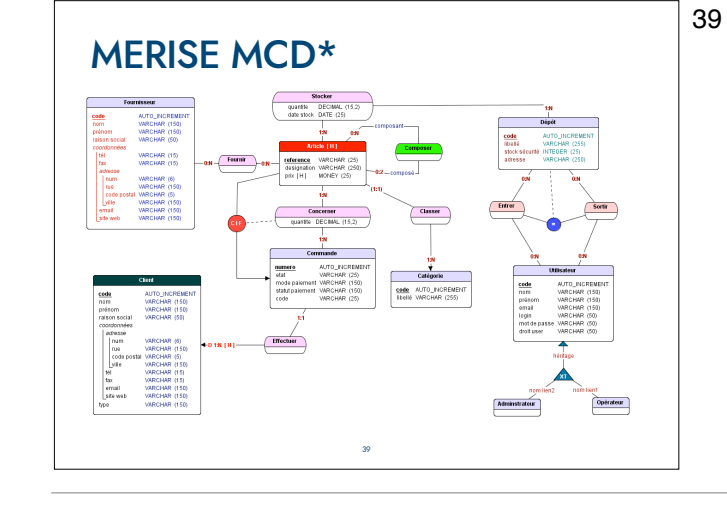

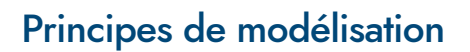

‣ **Classe**: *Une classe est un concept identifiable et pertinent pour l'application, par exemple, une personne, une voiture, ... mais qui peut être aussi un concept ou une grandeur abstraite.*

‣ La classe est définie par une *liste de propriétés* qui la caractérisent. Celles-ci constituent le plus petit élément d'information ayant un sens par lui-même.

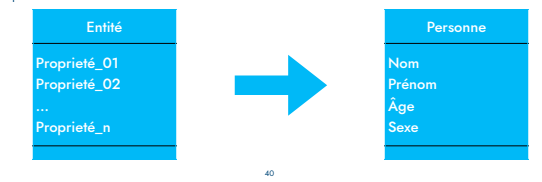

## Principes de modélisation

‣ **Classe vs Objet**:

- ‣ *On distingue les notions de classe et objet*
- ‣ *On ne s'intéresse pas à chaque objet séparément, mais à un type d'objet*

Dequidt Jeremie 42 M Nom Prénom Âge Sexe

‣ **Classe**: Une classe est l'ensemble de tous les objets qui sont de la même nature et jouent le même rôle.

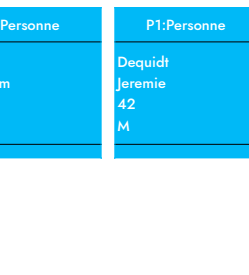

#### Principes de modélisation ‣ **Identifiant**:

42

43

*Une des propriétés d'une classe, doit permettre d'identifier une de ses occurrences parmi toutes les autres.*  ‣ On parle également de **clé** (ex: numéro de sécurité sociale, login machine de TP…)

41

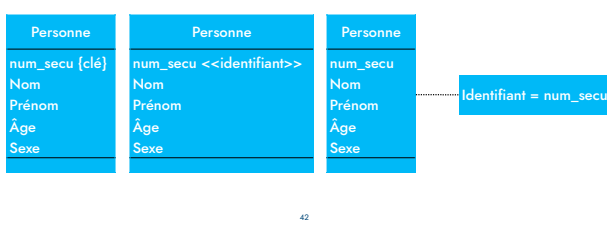

Principes de modélisation

- ‣ **Terminologie UML**:
	- ‣ Entité type → Classe
	- ‣ Entité → Instance / Objet
	- ‣ Propriété → Attribut
	- ‣ Identifiant → n'existe pas par défaut en UML

## Principes de modélisation

44

‣ **Association**: *Une association est un lien logique entre l'ensemble des occurrences de classes éventuellement différentes.* 

43

- ‣ Une association est souvent perçue comme une action menée vis à vis de classes (se traduit par un verbe).
- ‣ La mise en relation de classes peut faire apparaître des propriétés qui n'appartiennent en propre à aucune des classes. On distingue :
	- ‣ Les associations binaires relient les différentes instances de deux classes d'entité (imposé par OMT et ODMG)
	- ‣ Les associations n-aires relient les instances de n-classes d'entité.
	- 44 ‣ Les associations réflexives relient une instance d'une classe à d'autres instances d'une même classe.

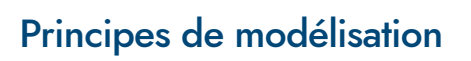

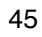

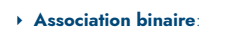

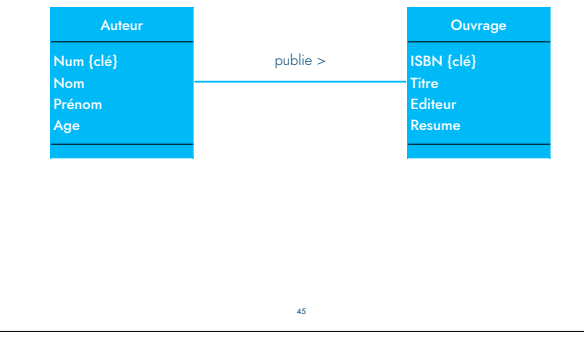

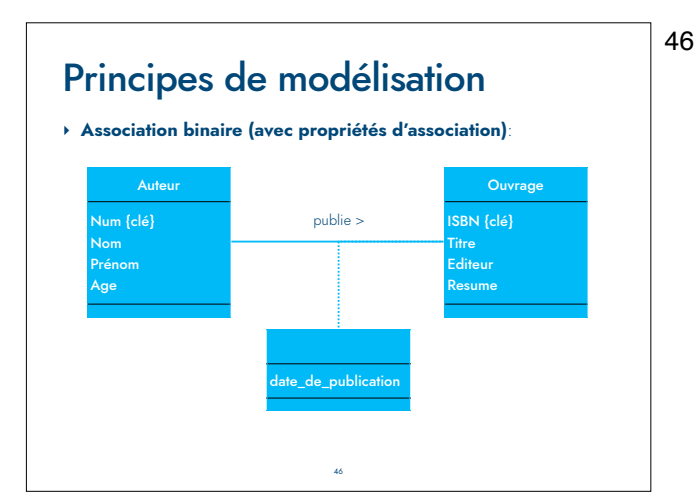

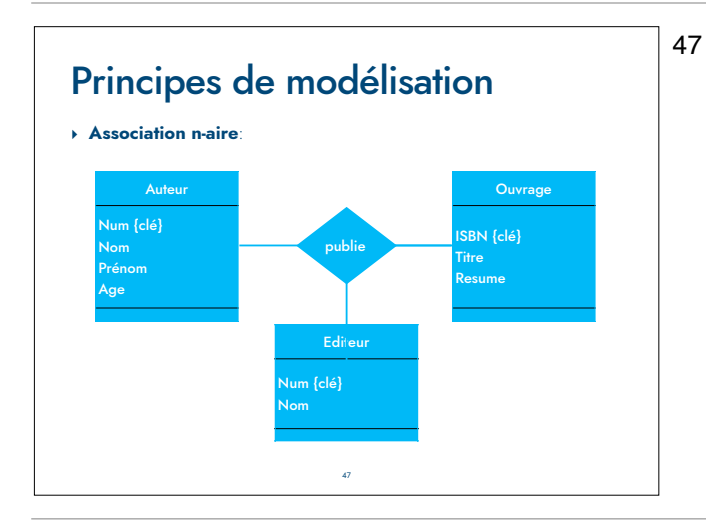

# Principes de modélisation

‣ **Rôles d'une association**:

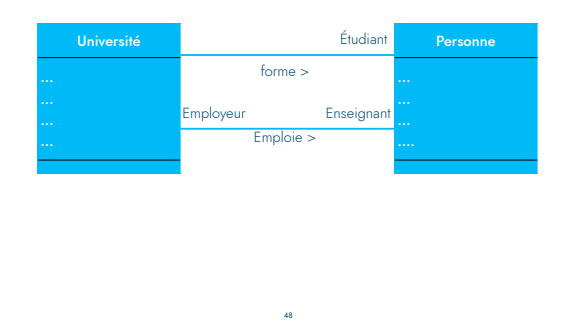

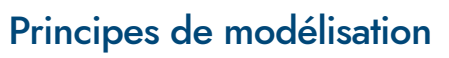

49

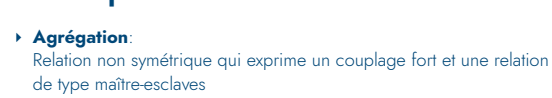

Une des classes joue un rôle plus important que l'autre dans la relation

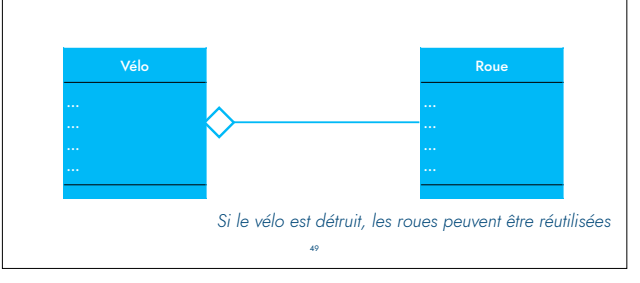

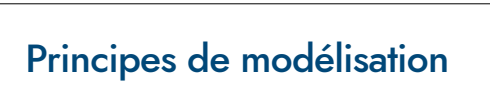

50

#### ‣ **Composition**:

Relation non symétrique qui exprime un couplage fort et une relation de type maître-esclaves

Une des classes joue un rôle plus important que l'autre dans la relation Il ne peut y avoir qu'un seul maître.

Classes composites physiquement contenus par l'agrégat (inclusion des cycles de vie). Si l'agrégat est détruit ses composants le sont aussi.

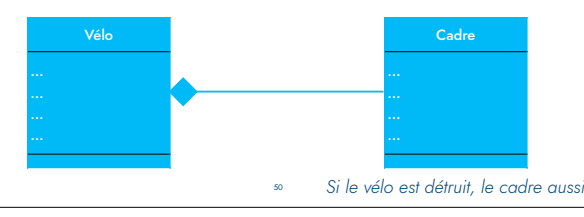

51

Principes de modélisation ‣ Différence composition / agrégation:

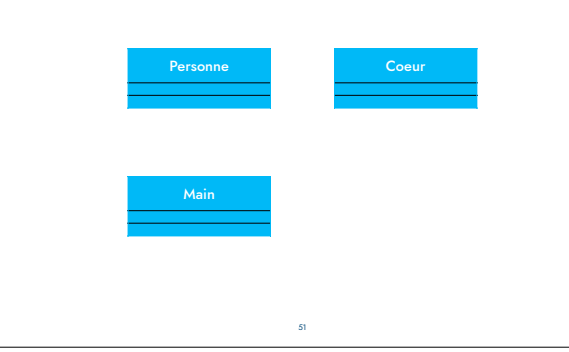

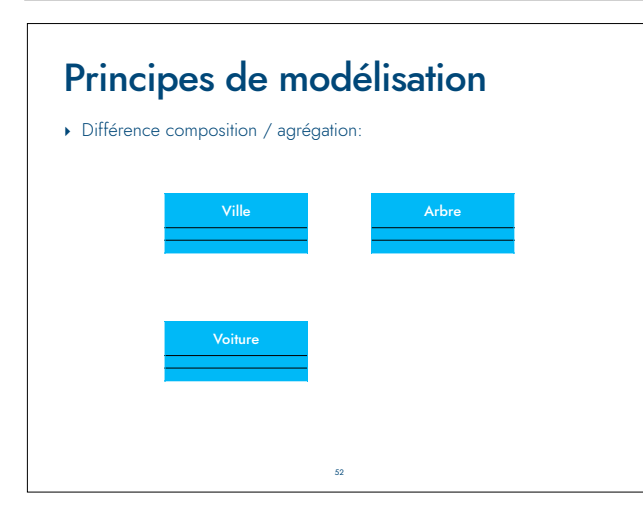

# Principes de modélisation

# ‣ **Navigation**: *Forme particulière d'association Permet de se déplacer dans le modèle Correspond aux différents scénarios (dynamique) Par défaut, les associations sont navigables dans les deux directions* Hotel

# Principes de modélisation

54

55

53

‣ **Cardinalités**:

*Elles précisent les nombres minimum et maximum d'occurrences d'une entité pouvant être impliquées dans une occurrence de l'association. Elles sont définies au niveau de* chaque extrémité *de l'association.* 

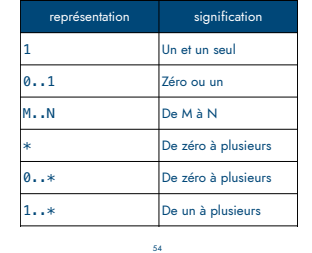

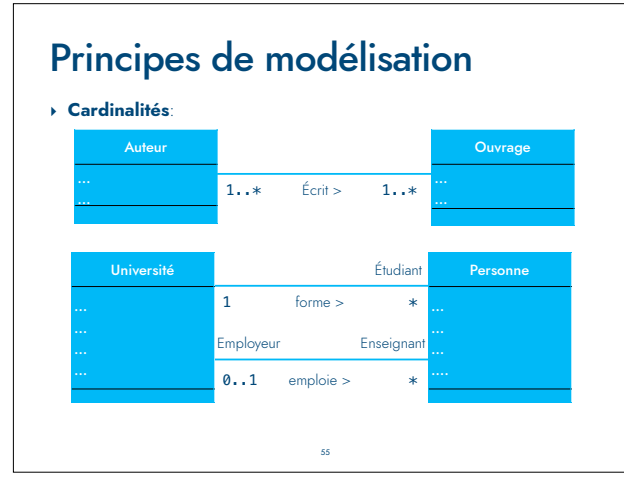

# Autres possibilités d'UML

56

- ‣ Des types pour les propriétés (attributs)
- ‣ Des paquetages
- ‣ Des droits d'accès (public, privé, etc)
- ‣ De l'héritage
- ‣ D'autres diagrammes

#### UML et BD Relationnelles

- ‣ Tout n'est pas obligatoire
- ‣ Trouver le bon compromis !
- ‣ Surcharge du schéma, difficulté de lecture
- ‣ Parfois **KISS** (*Keep It Stupid Simple*) est une bonne approche
- ‣ Tout n'est pas possible facilement (exemple : héritage)
- ‣ La solution : définir un profil UML

#### Mise en pratique

58

57

‣ Soit le cahier des charges suivants volontairement flou pour gérer une bibliothèque.

57

*Un livre est caractérisé par son titre, son auteur, ses éditeurs. Pour chaque livre édité, on veut connaître la date d'édition. Un auteur est caractérisé par son nom, prénom. Un éditeur est caractérisé par son nom et son adresse. Un utilisateur est caractérisé par son nom, prénom et age. Le but de cette gestion est de gérer les emprunts de livres (maximum 3 livres par utilisateur) et la possibilité de réserver des livres.*  "

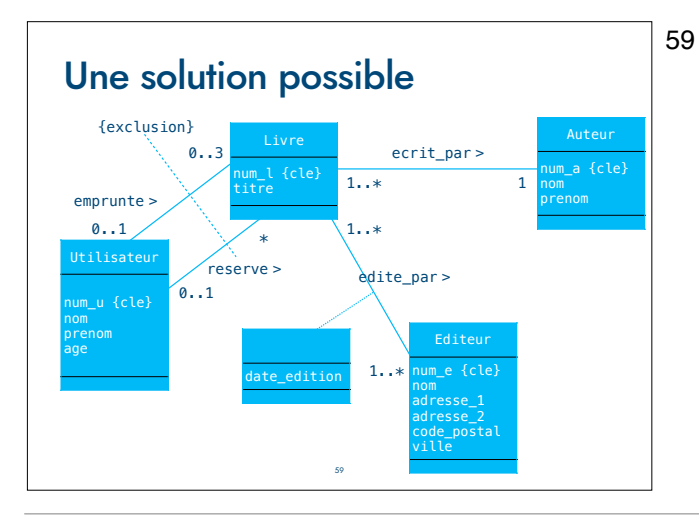

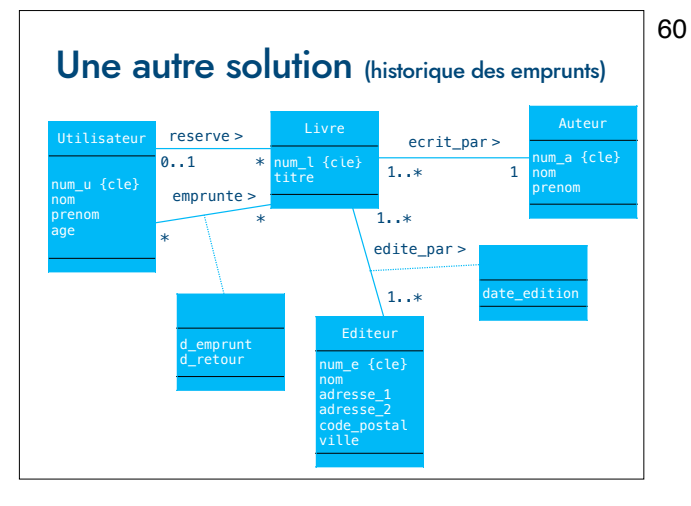

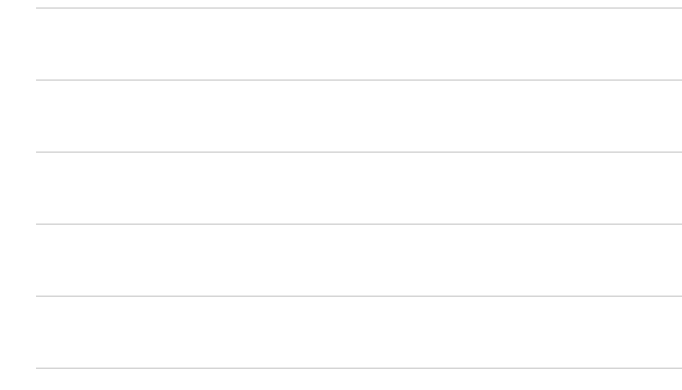

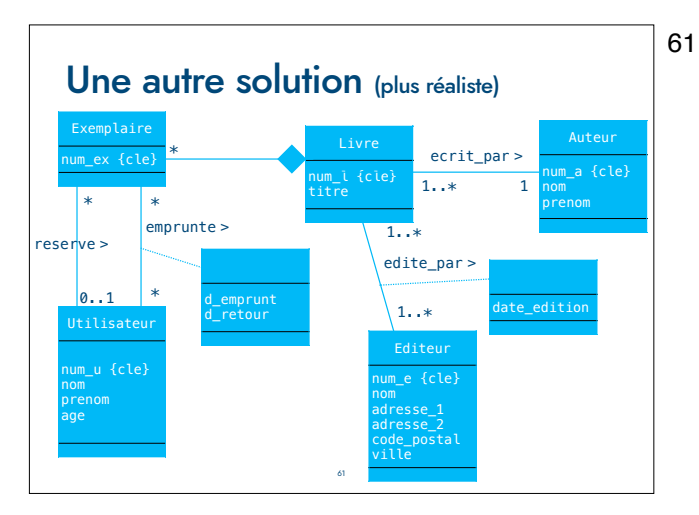

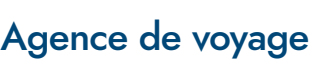

62

- ‣ Informatisation de la gestion d'une agence de voyages comprenant :
	- ‣ les demandes d'informations sur les voyages,
	- ‣ les réservations de places pour un voyage,
- ‣ la publicité (envoi du catalogue des voyages) auprès des clients des 3 dernières années.
- ‣ Un voyage est décrit par le (ou les) nom(s) du (des) pays visités et pour chaque jour :
	- ‣ la ville étape,
	- ‣ le nombre de km parcouru,
	- ‣ l'hôtel d'accueil.
- 62 ‣ Pour certains pays des vaccinations sont obligatoires. Pour en informer ses clients, l'agence mémorise par pays les noms des vaccins et les délais de vaccination (entre la prise du vaccin et le début du voyage).

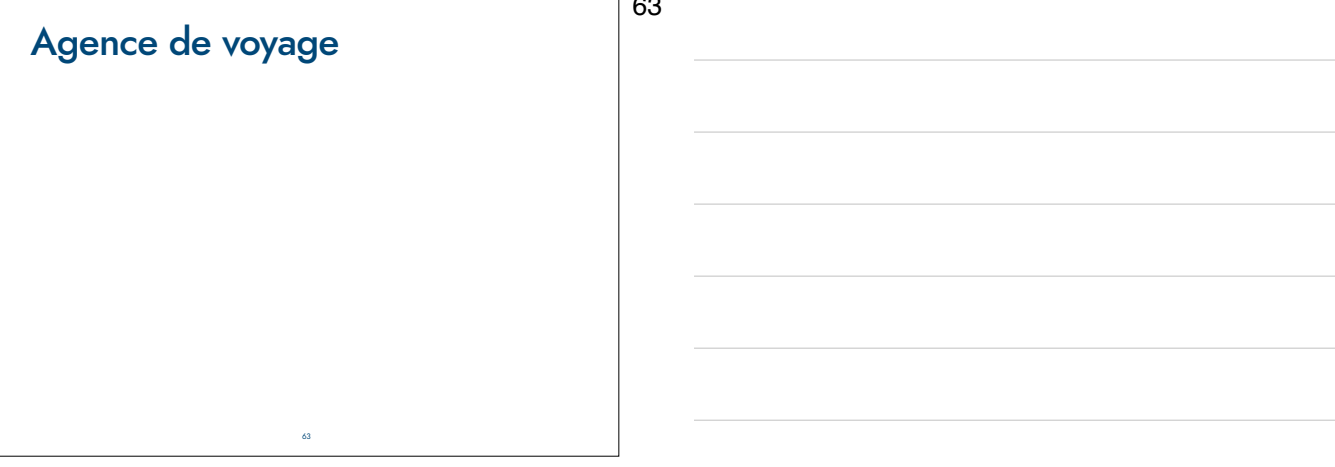